## **Описание регистров прибора OMIX серии MX, доступных через стандартные функции протокола Modbus-RTU.**

(версия 1.0 от 11.12.2009)

**Примечание:** Нумерация всех адресов приведена с нуля. Это отмечается отдельно, потому что некоторые программные пакеты могут автоматически «корректировать» вводимые пользователем адреса, добавляя или вычитая базовый адрес (для регистров хранения, например, 40001) или принимать адрес, начинающийся с единицы. В протоколе адресация принята с нуля.

#### 1. Регистры флагов (чтение - функция 0х01, - запись функция 0х05)

*Таблица 1 Регистры флагов*

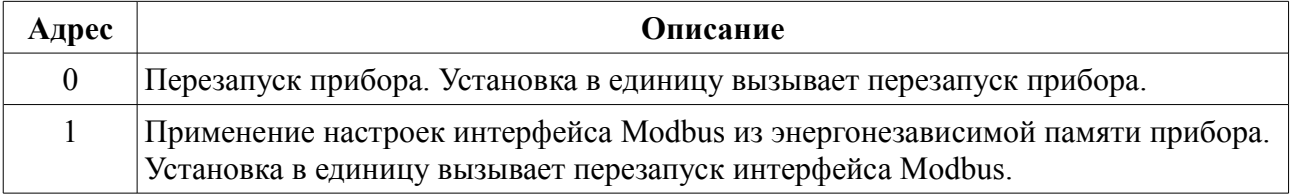

#### 2. Дискретные регистры ввода (чтение - функция 0x02)

*Таблица 2 Дискретные регистры ввода*

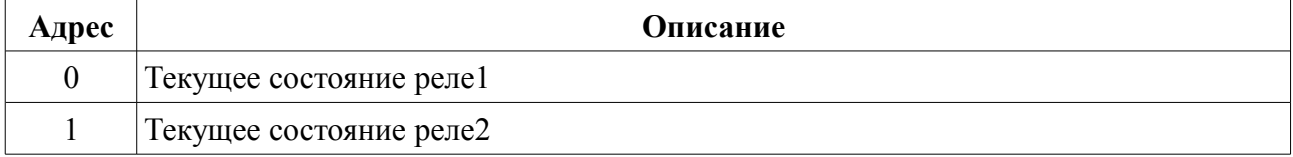

#### 3. Регистры хранения (чтение - функция 0х03, запись - функция 0х16)

*Таблица 3 Программируемые параметры интерфейса RS485*

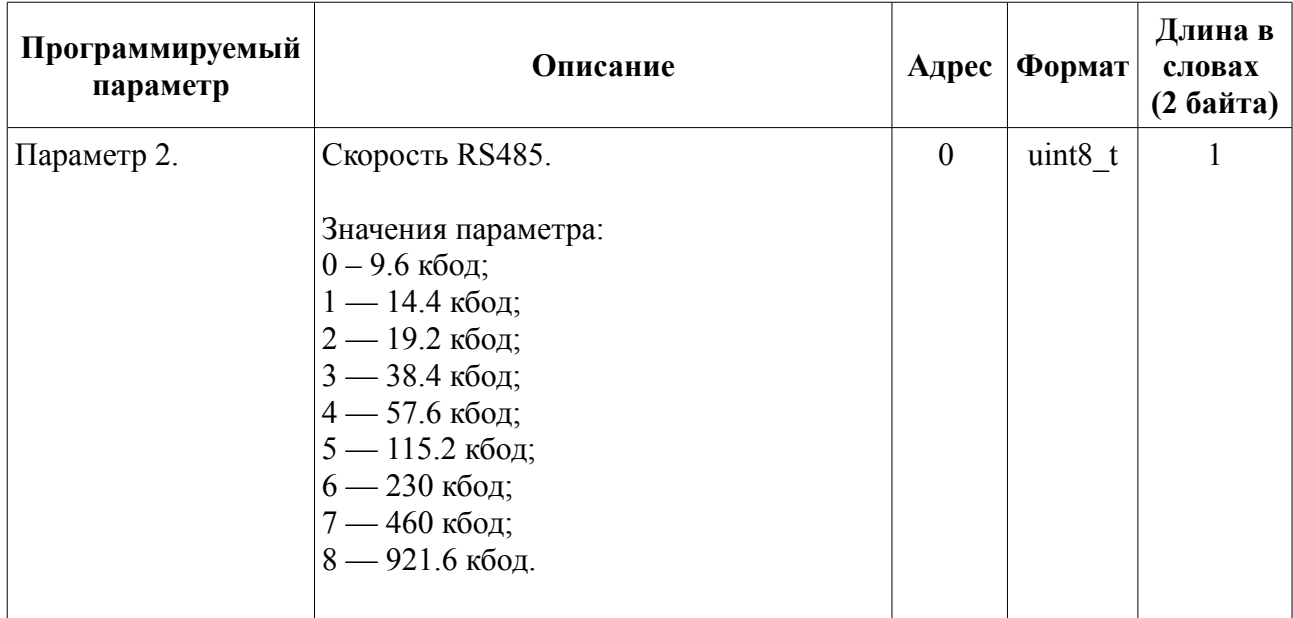

| Параметр 3  | Проверка чётности.                                                                         |                | uint8 t |   |
|-------------|--------------------------------------------------------------------------------------------|----------------|---------|---|
|             | Значение параметра:<br>0 - нет проверки;<br>1 — проверка на нечет;<br>2 — проверка на чет. |                |         |   |
| Параметр 4  | Число стоп-бит в RS485.                                                                    | 2              | uint8 t |   |
|             | Значения параметра:<br>$0 - 1$ стоп-бит;<br>$1 - 2$ стоп-бита.                             |                |         |   |
| Параметр 5  | Число бит данных в RS485.<br>Допустимые значения: 7, 8.                                    | 3              | uint8 t | 1 |
| Параметр 1. | Адрес прибора в сети RS485.                                                                | $\overline{4}$ | uint8 t |   |
|             | Допустимые значения:<br>$1 - 247$                                                          |                |         |   |

*Таблица 4 Основные программируемые параметры*

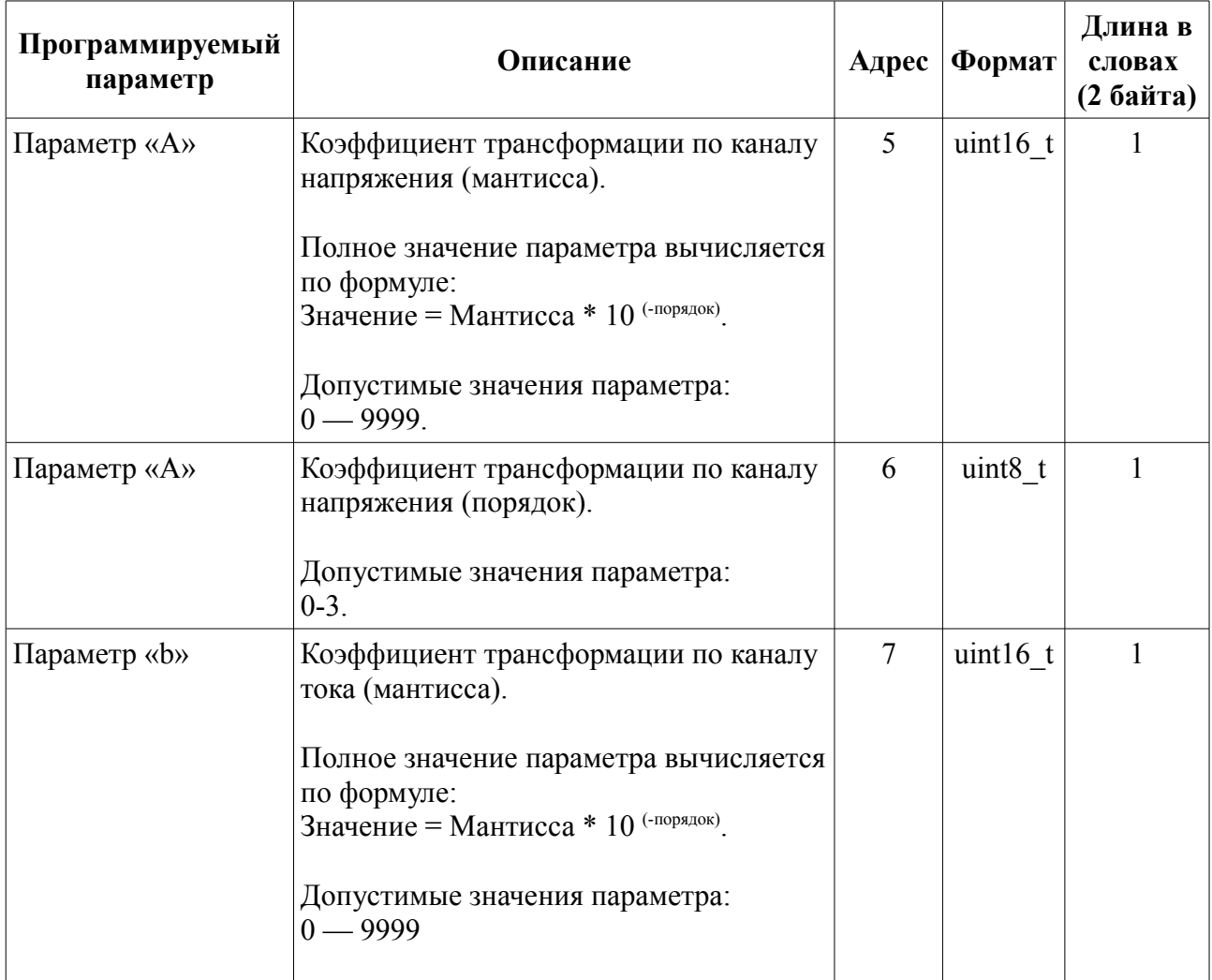

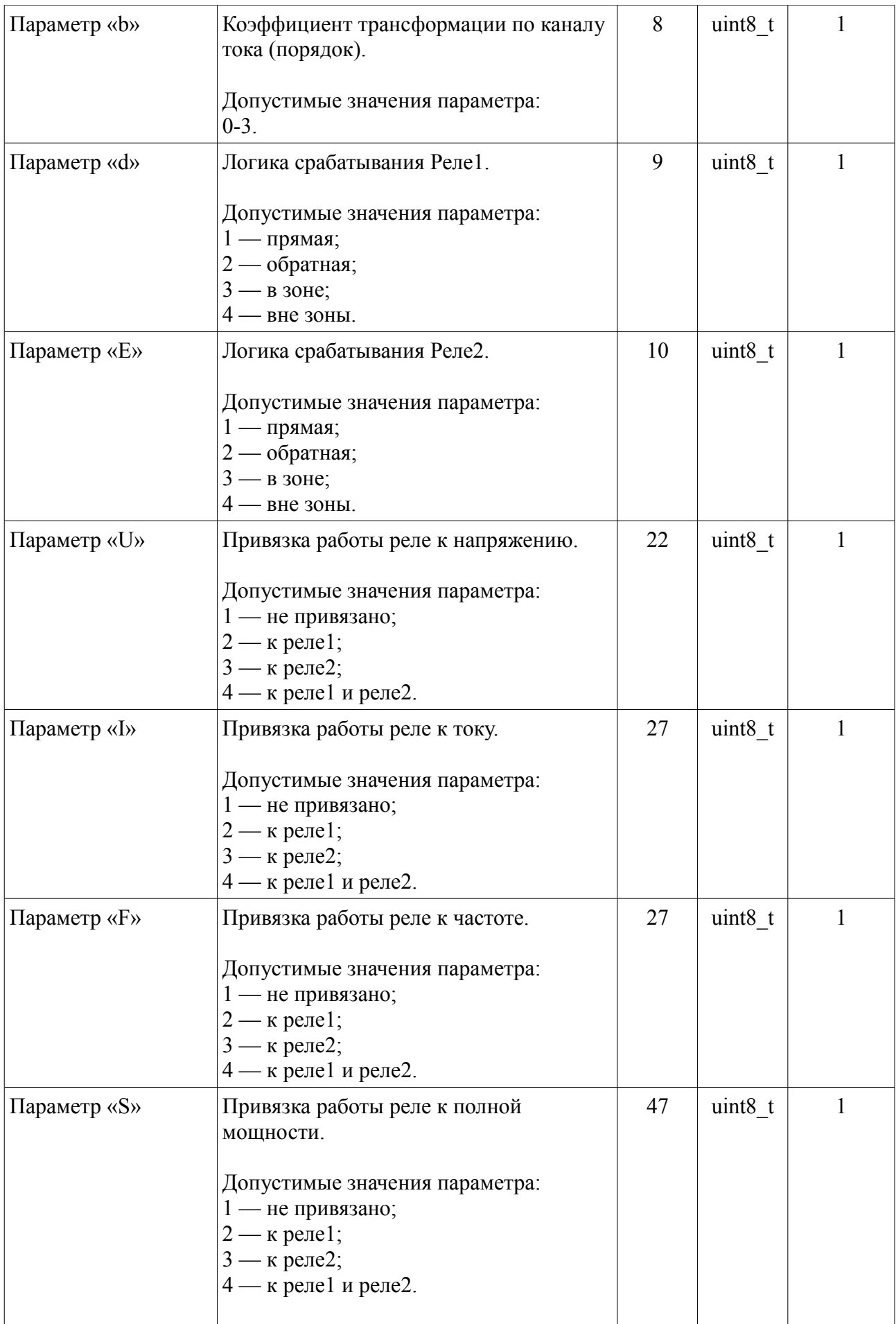

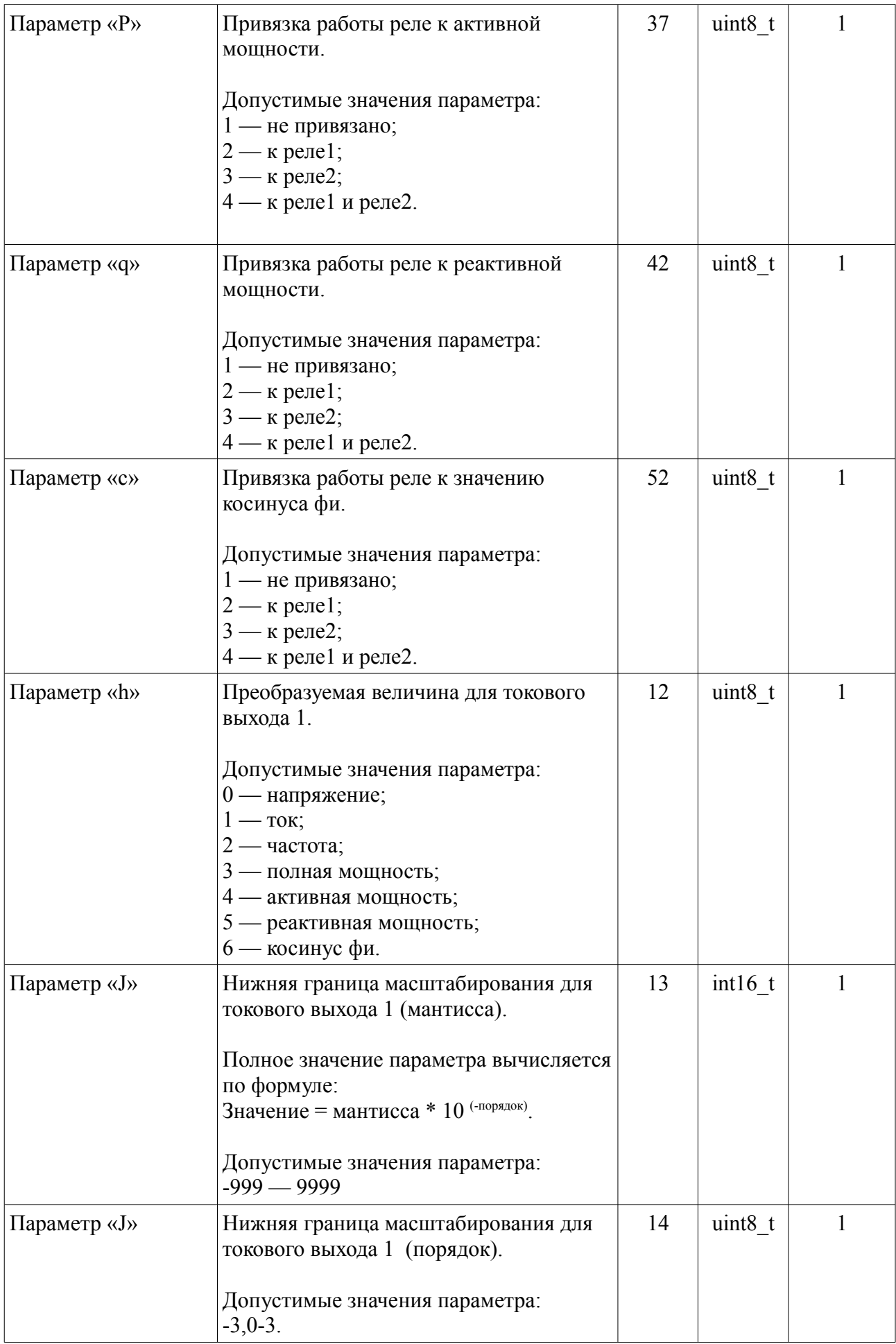

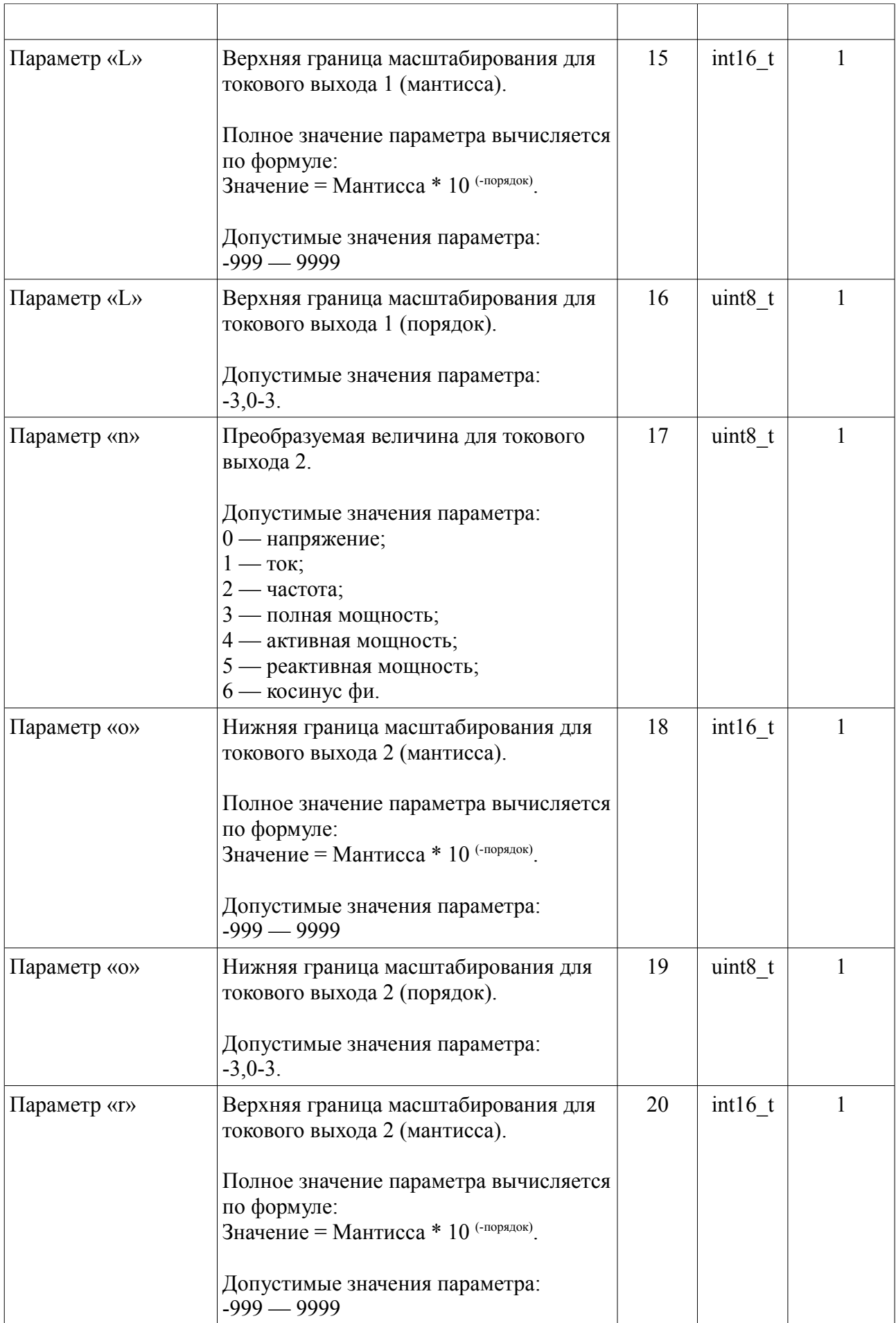

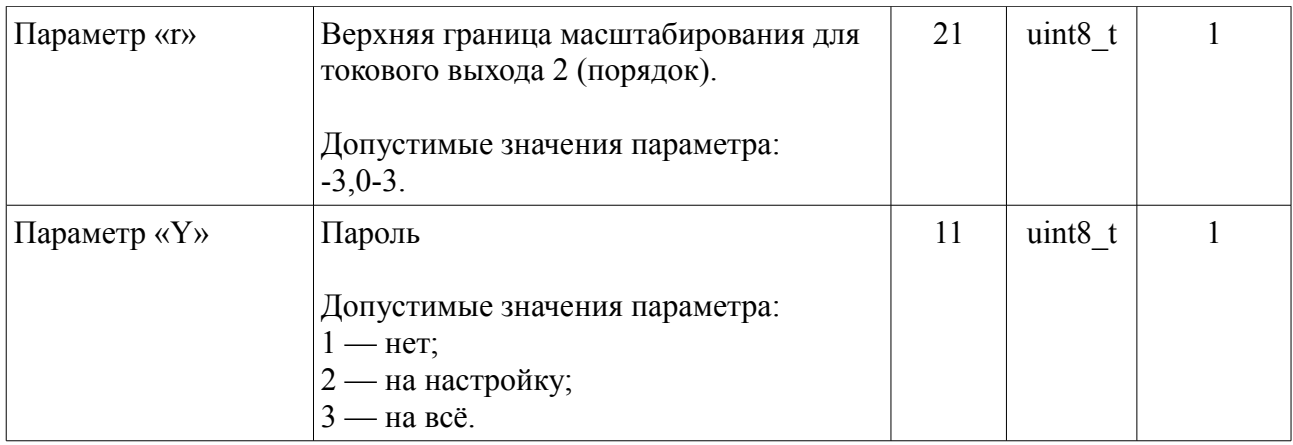

### *Таблица 5 Уставки и дельты*

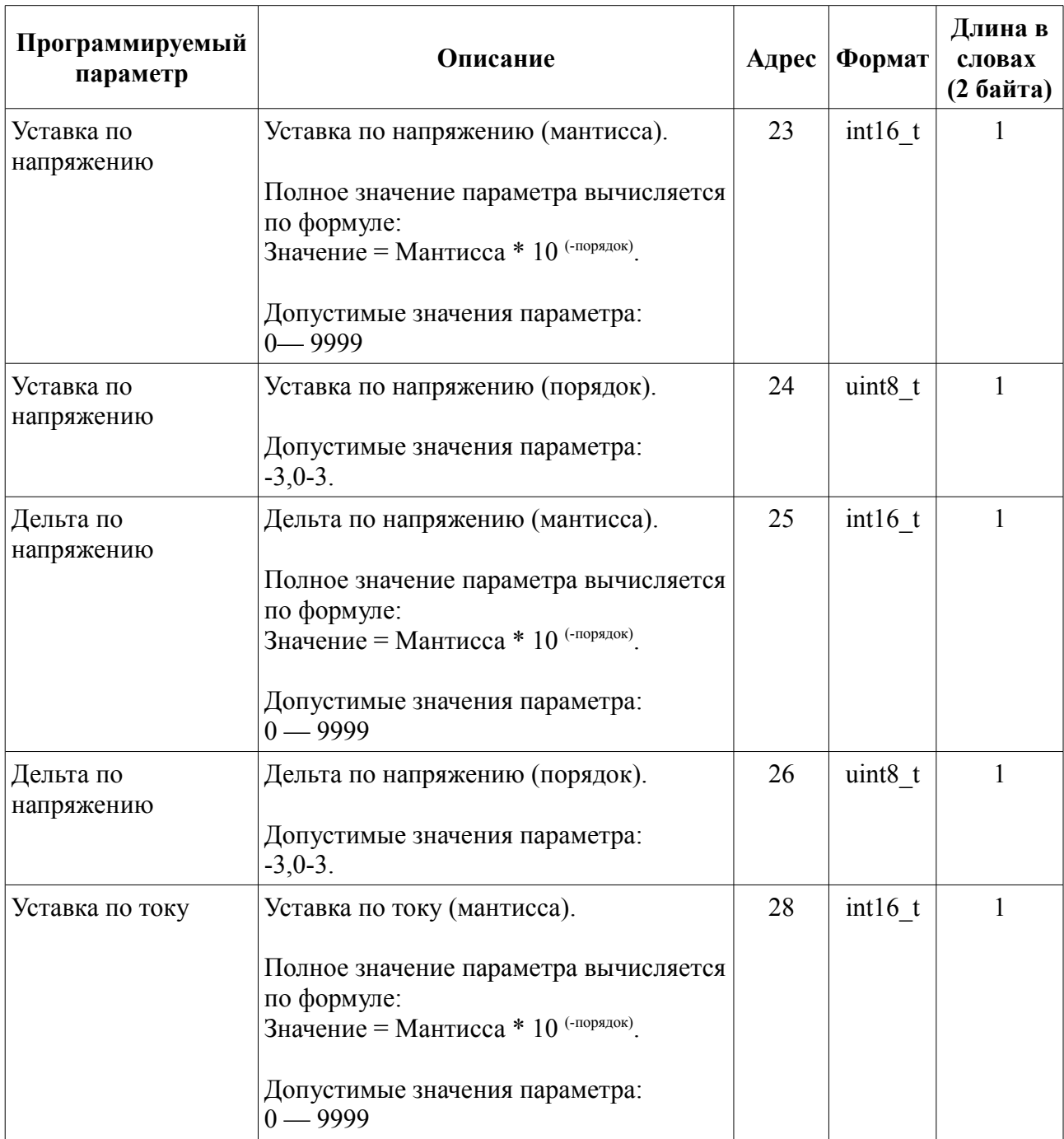

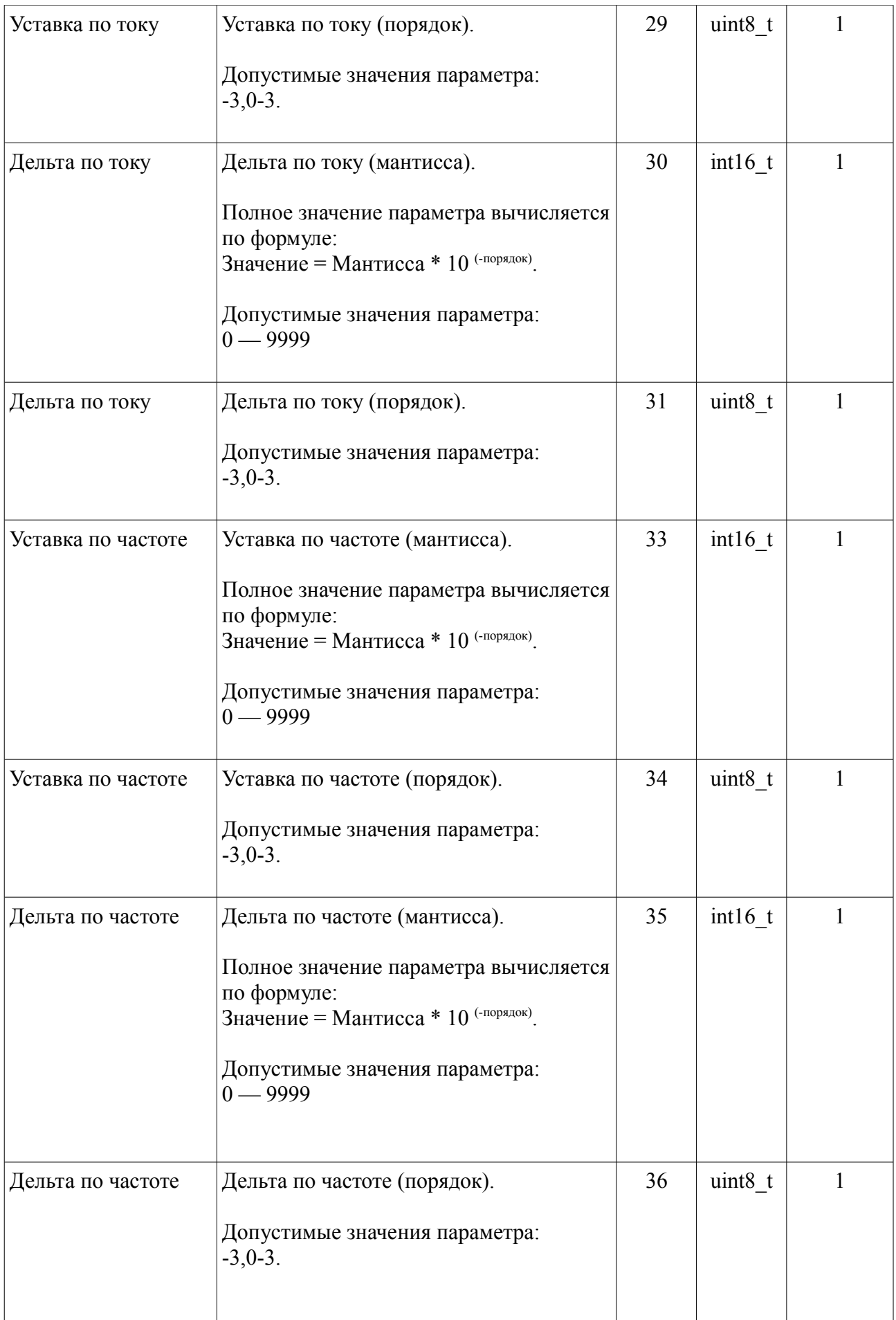

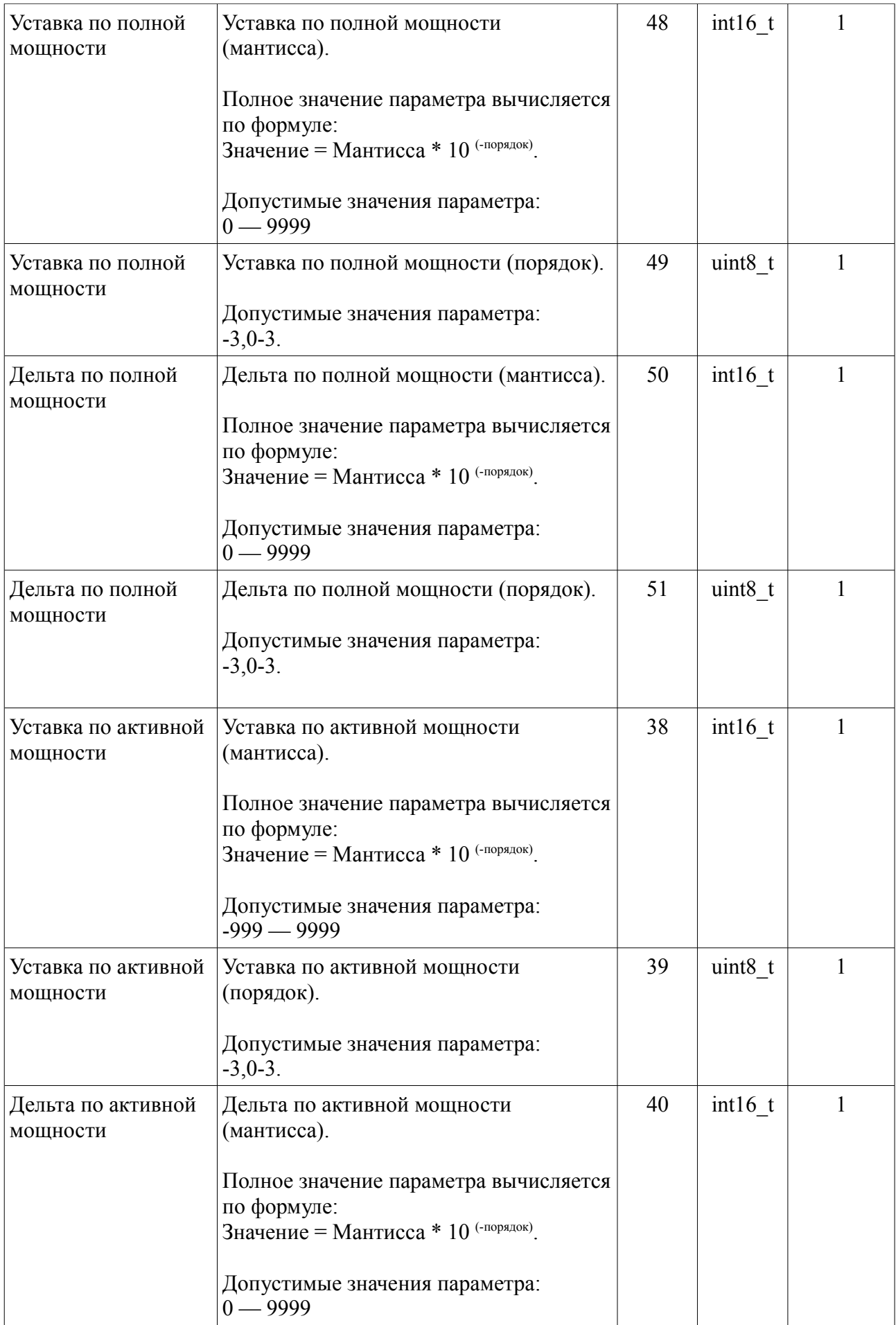

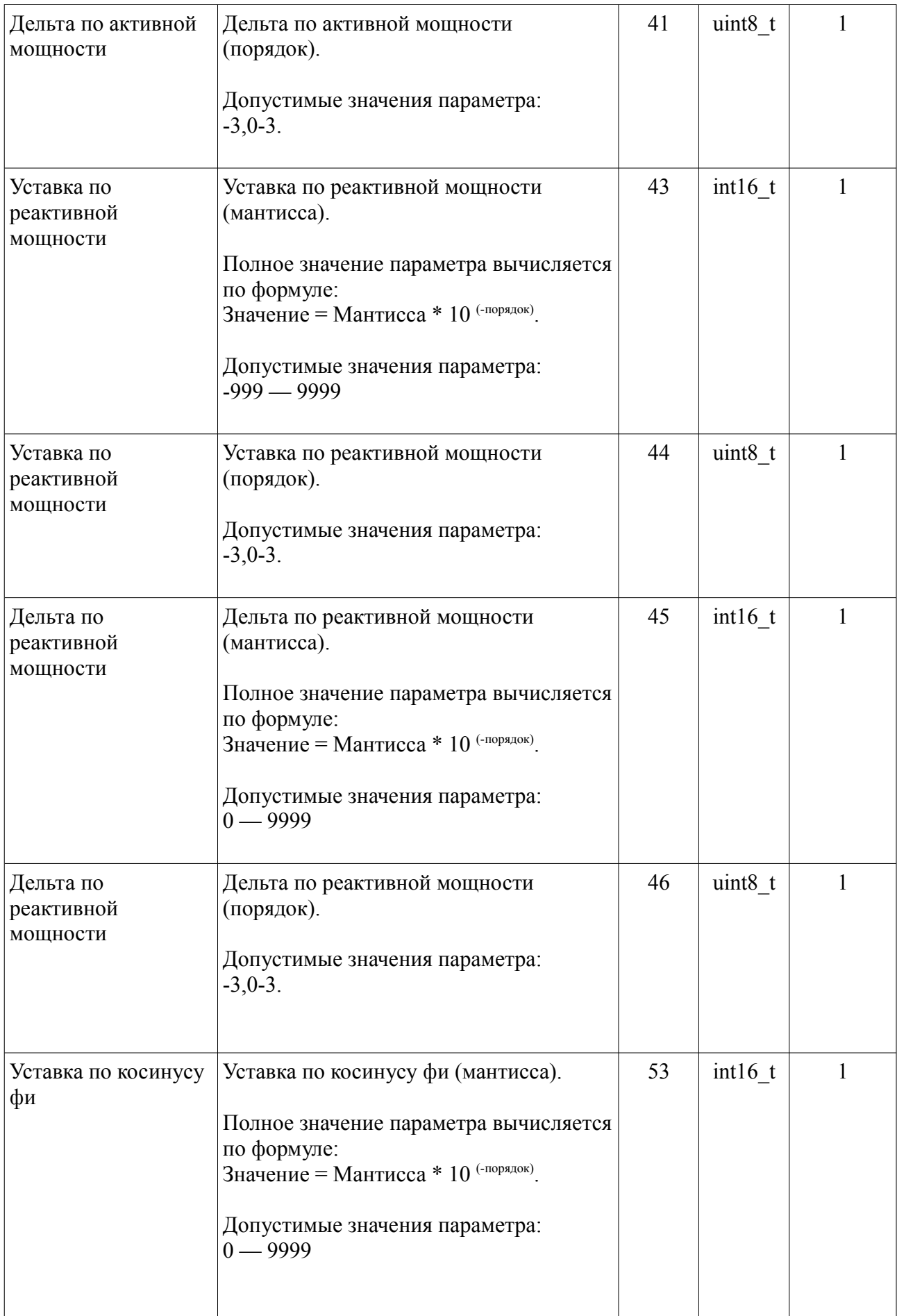

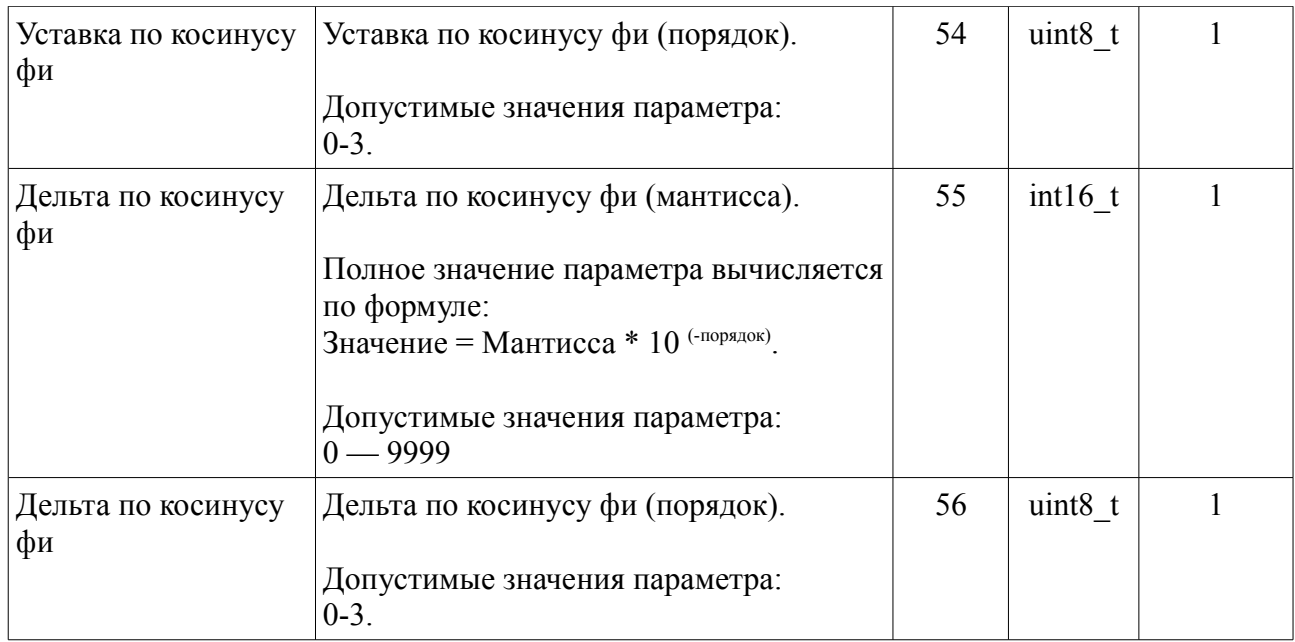

# *Таблица 6 Прочие доступные параметры*

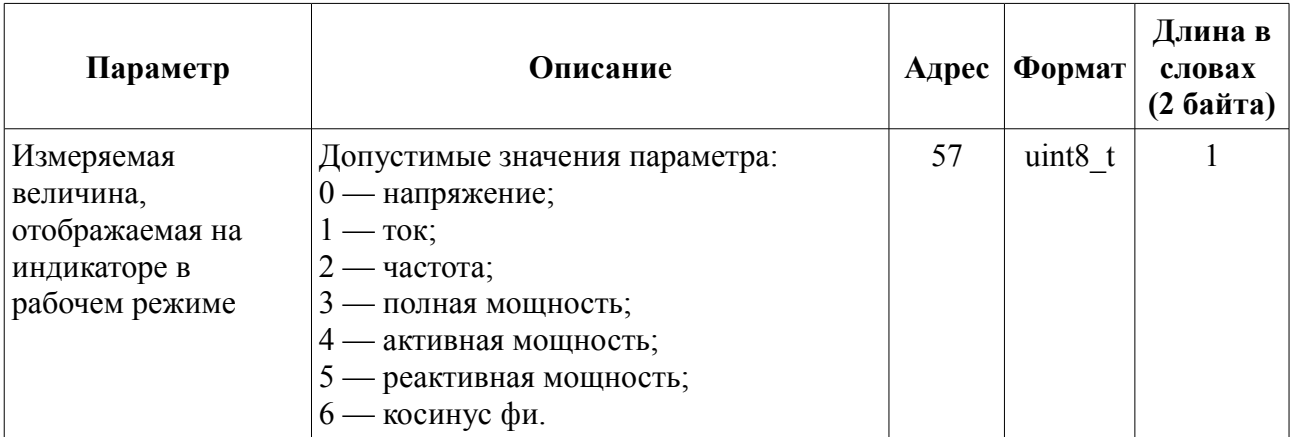

# 4. Регистры ввода (чтение функция 0х04)

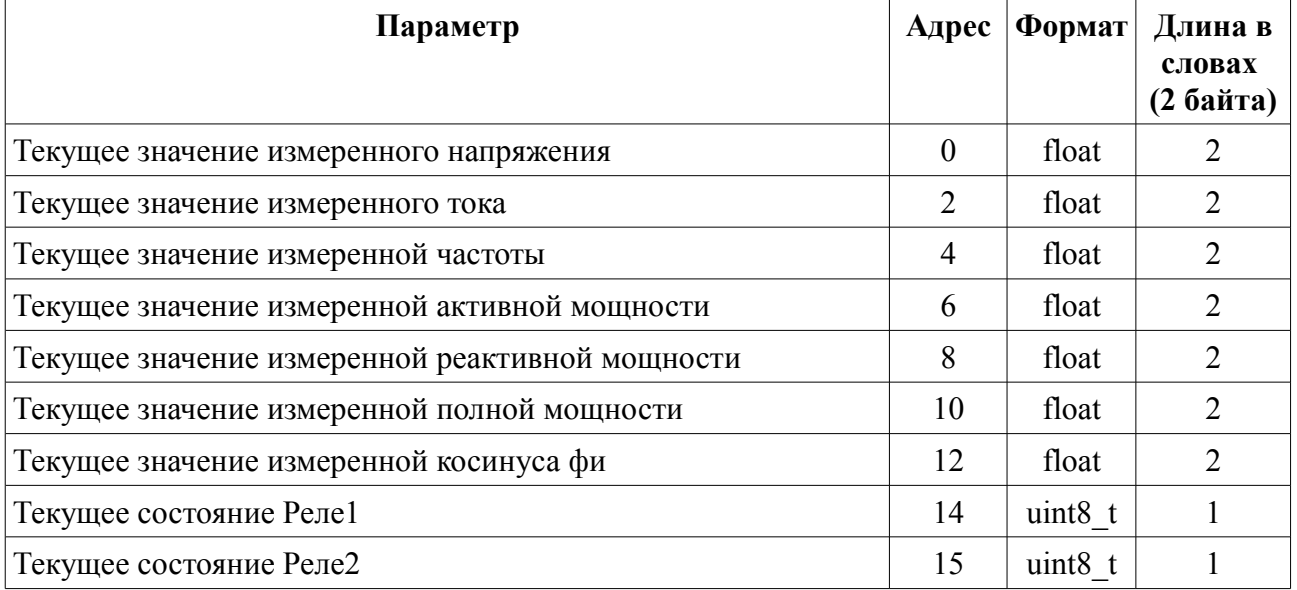